## **Standardregeln in Autotrain verändern**

Die Fahrten per **Autotrain** oder **Autotrain per Drag & Drop** werden im Fahrdienstleiter bei "AutoTrain" eingestellt. Hier unsere dokumentierten Änderungen, die vom Standard abweichen.

## **Sicherheit**

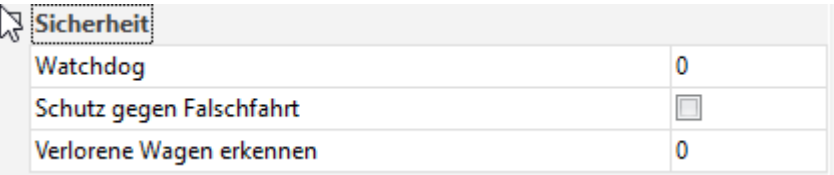

Hier haben wir folgende Werte geändert: Watchdog steht nun auf 90 (Sekunden) Schutz gegen Falschfahrt = 1 Verlorene Wagen erkennen: 4

[AutoTrain,](https://modellbahn-doku.de/tag/autotrain?do=showtag&tag=AutoTrain) [Regeln](https://modellbahn-doku.de/tag/regeln?do=showtag&tag=Regeln), [Standardregeln](https://modellbahn-doku.de/tag/standardregeln?do=showtag&tag=Standardregeln), [Zugfahrt](https://modellbahn-doku.de/tag/zugfahrt?do=showtag&tag=Zugfahrt)

From: <https://modellbahn-doku.de/>- **Dokumentation und Wiki der Modellbahn-Anlage.de**

Permanent link: **<https://modellbahn-doku.de/tc/standardregeln-in-autotrain-veraendern>**

Last update: **17.11.2022 23:31**

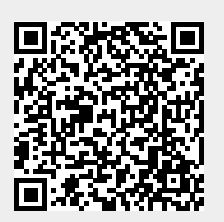